## Front-end Technologies

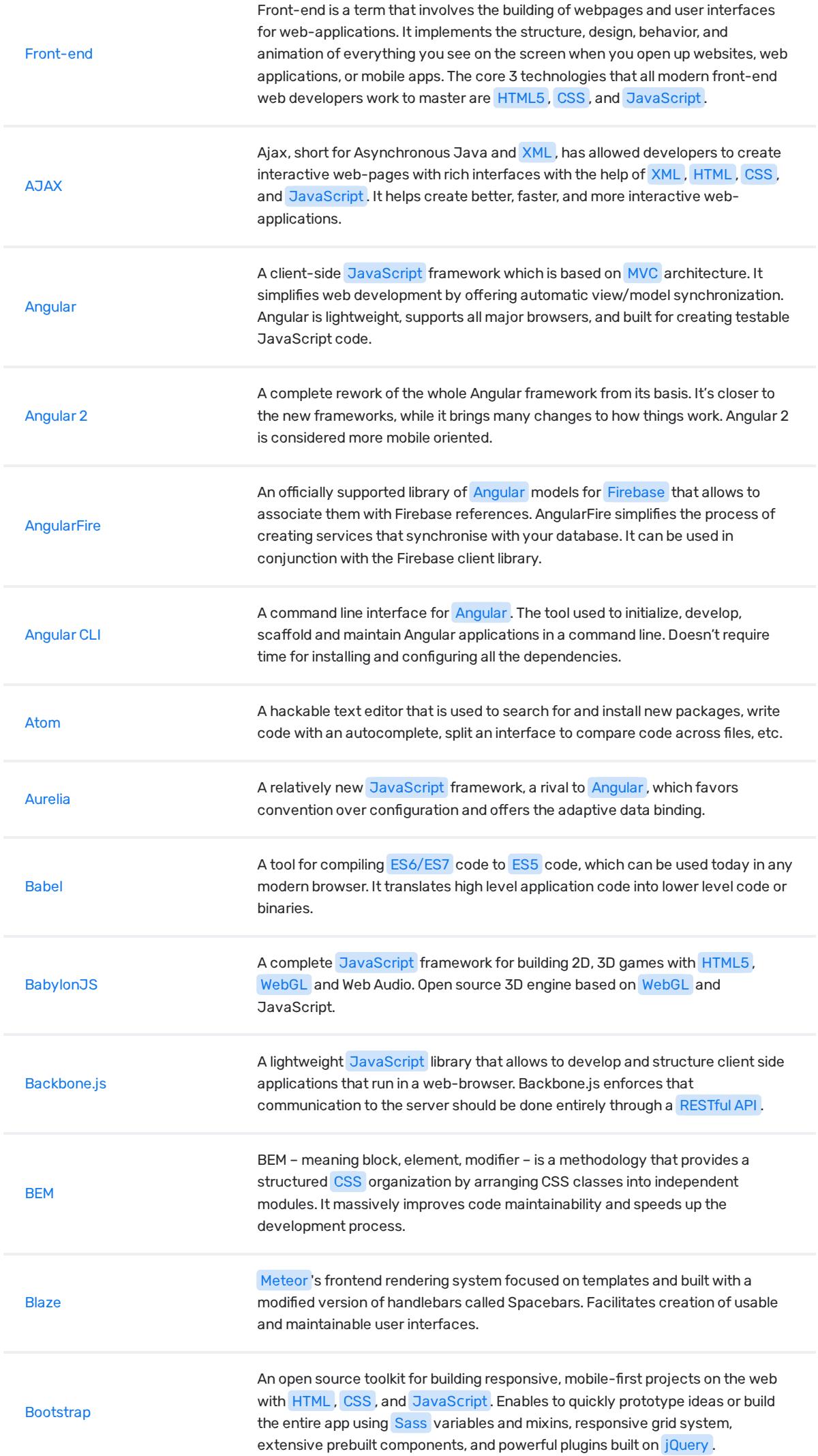

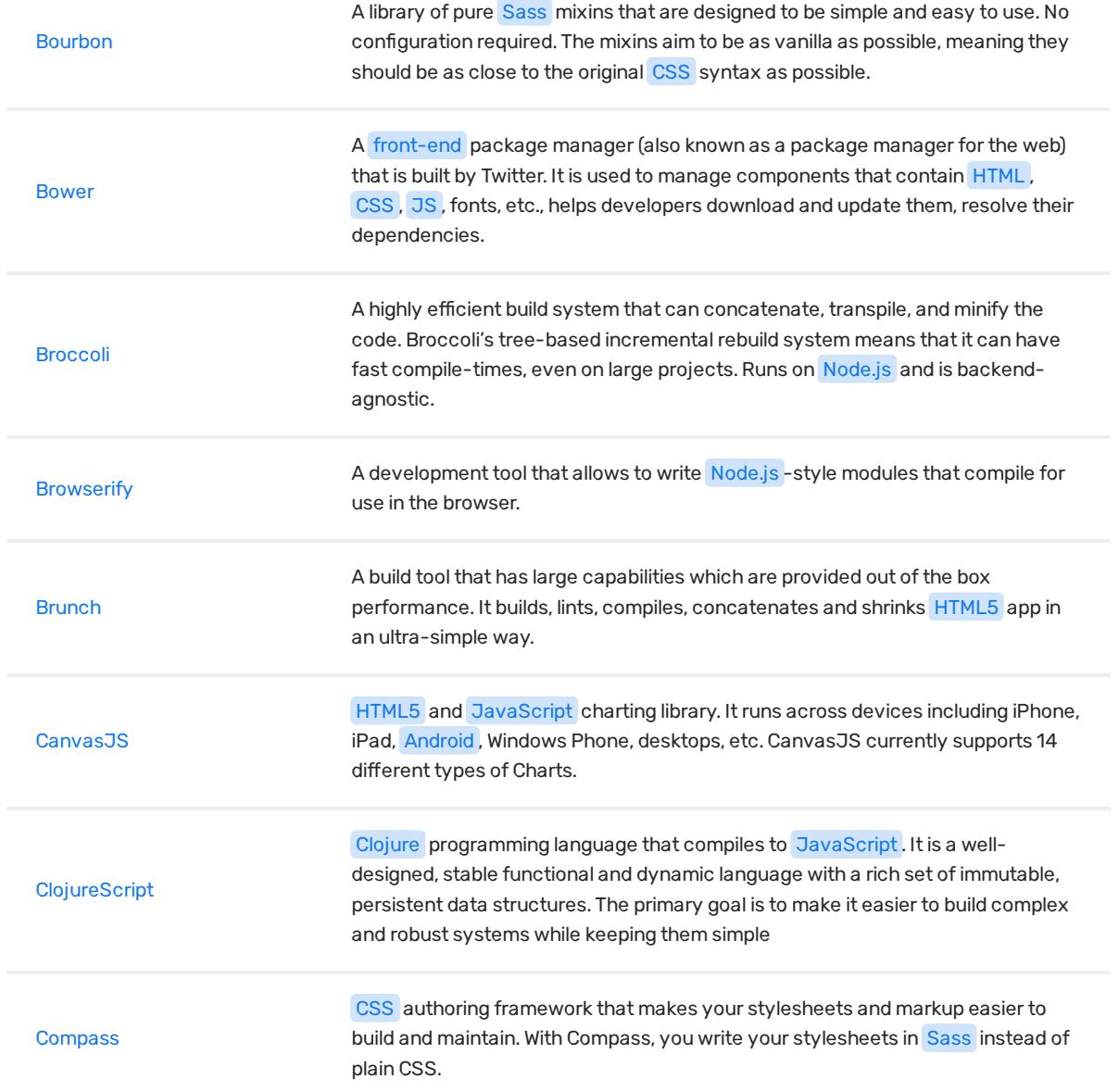

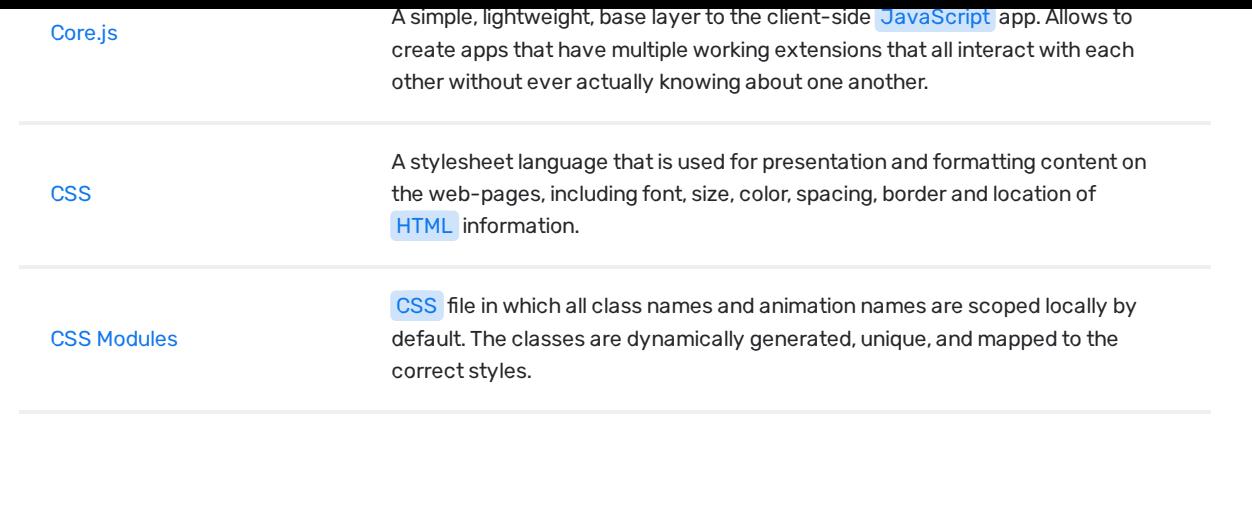

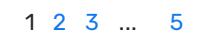

© Copyright 2018 Relocateme. All Rights Reserved

Development by **Synergize.digital**